# **DATA AND REPORTING**

**Speakers: Ben Childers – Director of Account Services Angelo Errazo – Client Support Specialist**

**October 10, 2019 at 11:15AM – Balcony (E)**

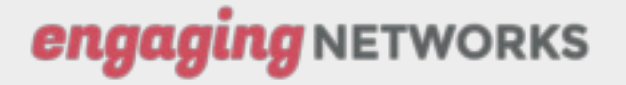

### SUB LINKS UNDER DATA

**In this course you'll learn how to understand your account data in more detail and how to access our extensive reporting tools.**

### ● **LOOKUP SUPPORTER**

- Where you can manage your supporter records and details.

#### ● **EXPORT**

- Where you can build a query from certain criteria and export that supporter data.
- **IMPORT**
- Where you can bring in Supporter Data via CSV files that are UTF8 encoded.
- **DELETE**
- Where you can bring in Supporter Data to do a bulk deletion.

#### ● **MANAGE DUPLICATION**

- Area where it automatically identifies possible duplicate records in your account and helps you to merge them.

### ● **PROFILES**

- used to segment your supporters into groups.

## SUB LINKS UNDER REPORTS

**In this course we'll introduce you to our visual, and data reporting which allows you to create quick snapshots and longer term reports on your campaigns.**

- **VISUAL**
- allow you to view your results graphically within the software from your emails and campaigns.
- **DATA**
- allow you to download summary spreadsheets of results from your emails and campaigns, or have them emailed to you on a schedule

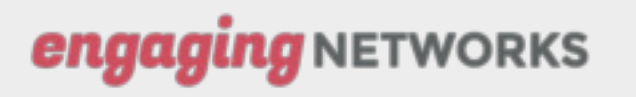

## INTEGRATION

#### **FINANCE**

**In this course you'll learn how to understand how to generate reports and data regarding transactions and fundraising information.** 

- TALLY VIEW
- FINANCE REPORTS
- RECEIPT INVENTORY LOG
- ANNUAL RECEIPTING
- IMPORT FINANCIAL TRANSACTIONS
- IMPORT MEMBERSHIP TRANSACTIONS
- SINGLE TRANSACTION RECEIPTS

#### **INTEGRATION**

**Here is where Engaging Networks works in conjunction with your database of record.**

- **EXTERNAL CRM SEGMENTS**
- API OPTIONS

### WORKS

# **Thank You!**

### **Do you have any Questions Regarding Data & Reporting?**

**You can reach out with your questions in the future to support@engagingnetworks.community**

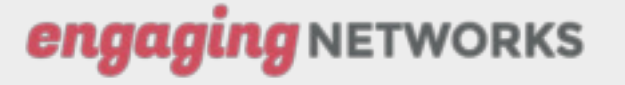